## LR Parsing Table - An Example XML Document

Daniela da Cruz Pedro Rangel Henriques

{danieladacruz,prh}@di.uminho.pt Departamento de Informática, CCTC Universidade do Minho

In this example we intend to develop a simple processor for annoted documents. The following context free grammar is a possible solution to express formally the structural (syntatic) requirements that should be observed by a "well-formed" XML document.

```
p1: DocXML --> MarcaAbr Conteudo MarcaFec
p2: MarcaAbr --> "<" EleXML ">"
p3: MarcaFec --> "<" "/" id ">"
p4: EleXML --> id Atribs
p5: Atribs --> &
p6: Atribs --> Atribs id "=" str
p7: Conteudo --> &
p8: Conteudo --> Conteudo Componente
p9: Componente--> pcdata
p10: Componente--> DocXML
```
Note: Initial Symbol is DocXML; Terminal symbols are written in lowercase (pseudo-terminals), or uppercase (reserved-words), or in inverted commas (like ',' or '(' or ...); null string is denoted by & and character \$ represents EOF (end of input file).

## Resolution

To obtain the Bottom-up decision tables, ACTION and GOTO, we must build a finite deterministic automata (FDA) LR(0).

Beginning in state 0 with item

$$
[S' \to \bullet \text{DocXML '$\$'}]
$$

and following a systematic schema to build this automata, we obtain a FDA with 20 states, like the one shown in figure 1.

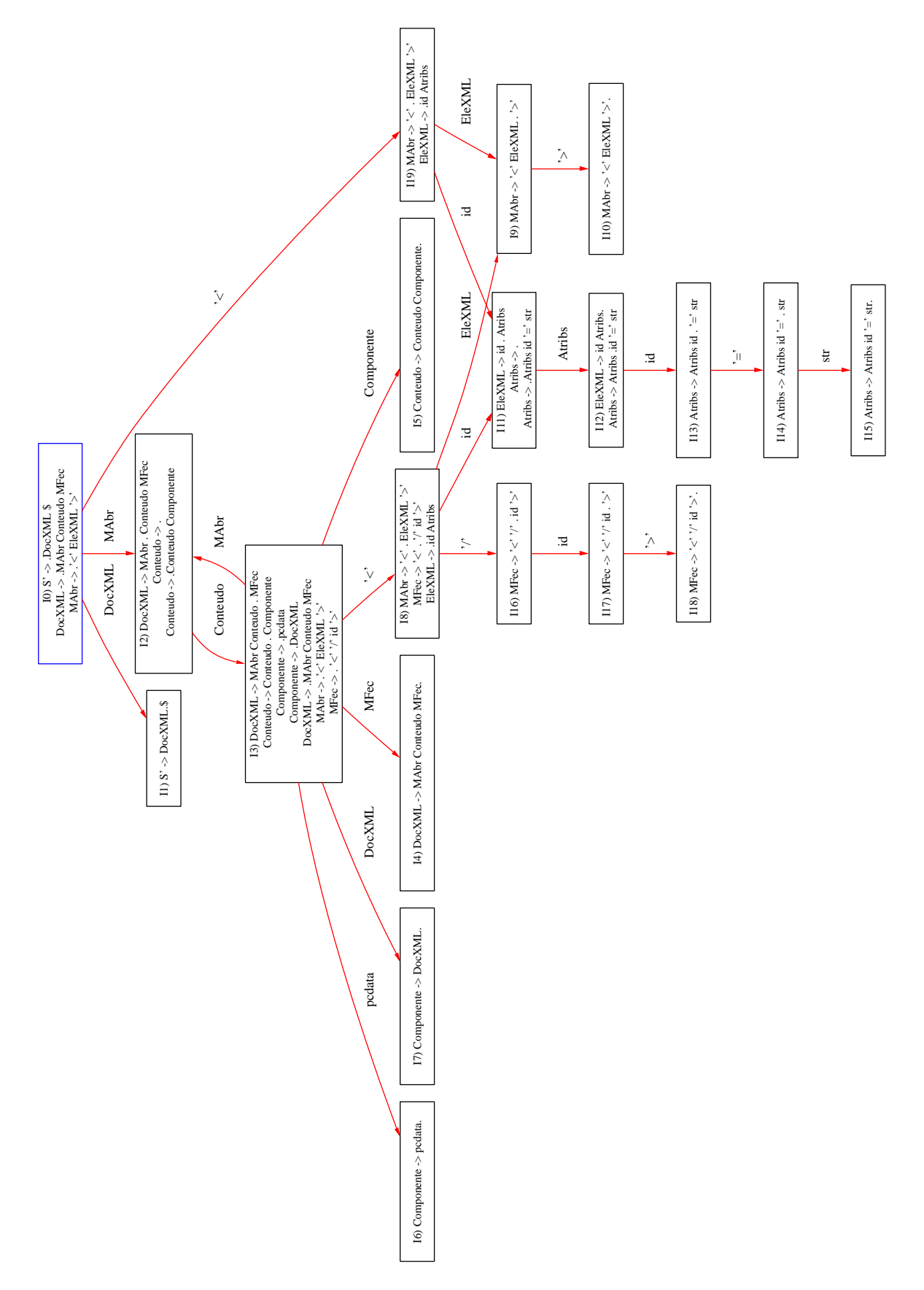

Figure 1: FDA from "XML" grammar.

From the transitition function,  $\delta$ , associated with the automata  $LR(0)$  above, it is possible to derive bottom-up decision tables.

The tables ACTION and GOTO are shown in figures 2 and 3.

|                | $\overline{C}$ | '>' | '=' | $\frac{1}{\sqrt{2}}$ | pcdata | id               | str | $\mathcal{S}$ |
|----------------|----------------|-----|-----|----------------------|--------|------------------|-----|---------------|
| $\theta$       | s19            |     |     |                      |        |                  |     |               |
| 1              |                |     |     |                      |        |                  |     | OК            |
| $\overline{2}$ | #7             | #7  | #7  | #7                   | #7     | #7               | #7  | #7            |
| 3              | s8             |     |     |                      | s6     |                  |     |               |
| $\overline{4}$ | #1             | #1  | #1  | #1                   | #1     | #1               | #1  | #1            |
| 5              | #8             | #8  | #8  | #8                   | #8     | #8               | #8  | #8            |
| 6              | #9             | #9  | #9  | #9                   | #9     | #9               | #9  | #9            |
| 7              | #10            | #10 | #10 | #10                  | #10    | #10              | #10 | #10           |
| 8              |                |     |     | s16                  |        | s11              |     |               |
| 9              |                | s10 |     |                      |        |                  |     |               |
| 10             | #2             | #2  | #2  | #2                   | #2     | #2               | #2  | #2            |
| 11             | #5             | #5  | #5  | #5                   | #5     | #5               | #5  | #5            |
| 12             | #4             | #4  | #4  | #4                   | #4     | $\#4/\text{s}13$ | #4  | #4            |
| 13             |                |     | s14 |                      |        |                  |     |               |
| 14             |                |     |     |                      |        |                  | s15 |               |
| 15             | #6             | #6  | #6  | #6                   | #6     | #6               | #6  | #6            |
| 16             |                |     |     |                      |        | s17              |     |               |
| 17             |                | s18 |     |                      |        |                  |     |               |
| 18             | #3             | #3  | #3  | #3                   | #3     | #3               | #3  | #3            |
| 19             |                |     |     |                      |        | s11              |     |               |

Figure 2: ACTION table  $LR(0)$ 

|                  | <b>DocXML</b>  | MAbre          | <b>MFec</b>    | EleXML           | Atribs | Conteudo       | $\overline{\text{Component}}$ e |
|------------------|----------------|----------------|----------------|------------------|--------|----------------|---------------------------------|
| $\boldsymbol{0}$ | 1              | $\overline{2}$ |                |                  |        |                |                                 |
| $\mathbf{1}$     |                |                |                |                  |        |                |                                 |
| $\overline{2}$   |                |                |                |                  |        | $\overline{3}$ |                                 |
| $\overline{3}$   | $\overline{7}$ | $\overline{2}$ | $\overline{4}$ |                  |        |                | $\overline{5}$                  |
| $\,4\,$          |                |                |                |                  |        |                |                                 |
| $\overline{5}$   |                |                |                |                  |        |                |                                 |
| $\overline{6}$   |                |                |                |                  |        |                |                                 |
| $\overline{7}$   |                |                |                |                  |        |                |                                 |
| $\overline{8}$   |                |                |                | $\overline{9}$   |        |                |                                 |
| $\overline{9}$   |                |                |                |                  |        |                |                                 |
| $\overline{10}$  |                |                |                |                  |        |                |                                 |
| 11               |                |                |                |                  | 12     |                |                                 |
| $\overline{12}$  |                |                |                |                  |        |                |                                 |
| $\overline{13}$  |                |                |                |                  |        |                |                                 |
| 14               |                |                |                |                  |        |                |                                 |
| $\overline{15}$  |                |                |                |                  |        |                |                                 |
| 16               |                |                |                |                  |        |                |                                 |
| $\overline{17}$  |                |                |                |                  |        |                |                                 |
| 18               |                |                |                |                  |        |                |                                 |
| $19\,$           |                |                |                | $\boldsymbol{9}$ |        |                |                                 |

Figure 3: GOTO table

However, looking to figures 1 and 2, we can conclude that the grammar is not  $LR(0)$  — there is a conflict shift/reduce at state 12 (reduce by production  $p4$  and shift by terminal symbol id). In this example it is important to remark that states 2 and 11 of automata  $LR(0)$  are tricky; booth contain a reduce item (by  $p7$  on state 2, or by  $p5$  on state 11), however there is no conflicts shift/reduce at these states because there is no transitions by terminal symbols (just one transition by a non-terminal symbol in each case, what does not imply a conflict).

Reducing just on terminal symbols that belong to the follow of the left-hand side symbol of the production we want to reduce  $-SLR(1)$  strategy— we verify that:

• in state 12 we just reduce by terminal symbol  $' >'$  (Follow(EleXML)).

That result removes the previous  $shift/reduce$  conflict associated with terminal id. So, we can say that the grammar above is SLR(1).

Table 4 is the ACTION table for SLR(1) strategy (the lookaheads, necessary to build this table, are shown after table 4):

|                  | $\overline{'}$ | $\sqrt{2}$ | $\cdot =$ | $\cdot$ /' | pcdata          | id                | str | $\overline{\$}$     |
|------------------|----------------|------------|-----------|------------|-----------------|-------------------|-----|---------------------|
| $\boldsymbol{0}$ | s19            |            |           |            |                 |                   |     |                     |
| $\overline{1}$   |                |            |           |            |                 |                   |     | $\overline{\rm OK}$ |
| $\overline{2}$   | #7             |            |           |            | #7              |                   |     |                     |
| $\overline{3}$   | s8             |            |           |            | ${\rm s}6$      |                   |     |                     |
| $\overline{4}$   | #1             |            |           |            |                 |                   |     |                     |
| $\overline{5}$   | #8             |            |           |            | $\overline{48}$ |                   |     |                     |
| $\overline{6}$   |                |            |           |            | $\overline{49}$ | #9                | #9  | #9                  |
| $\!\!7$          | #10            |            |           |            |                 |                   |     |                     |
| $\overline{8}$   |                |            |           | s16        |                 | $\overline{s11}$  |     |                     |
| $\overline{9}$   |                | s10        |           |            |                 |                   |     |                     |
| 10               | #2             |            |           |            |                 |                   |     |                     |
| 11               |                | #5         |           |            |                 | $\frac{\#5}{\#4}$ |     |                     |
| 12               |                |            |           |            |                 |                   |     |                     |
| $13\,$           |                |            | s14       |            |                 |                   |     |                     |
| 14               |                |            |           |            |                 |                   | s15 |                     |
| 15               |                |            |           |            |                 | #6                |     |                     |
| 16               |                |            |           |            |                 | s17               |     |                     |
| 17               |                | s18        |           |            |                 |                   |     |                     |
| 18               | #3             |            |           |            |                 |                   |     |                     |
| 19               |                |            |           |            |                 | s11               |     |                     |

Figure 4: ACTION table  ${\rm SLR}(1)$ 

## Lookaheads

 $\bullet$  p1

$$
look ahead(DocXML \rightarrow MAbr \;Conteudo \; MFec) = First(MAbr \; Conteudo \; MFec)
$$
  
= First(MAbr)  
= First('<' EleXML')  
= First('<')  
= {'<'}

 $\bullet$  p2

$$
look ahead(MAbr \rightarrow '< 'EleXML' >') = First('< 'EleXML' >')= First('<')= {'<'}
$$

 $\bullet$  p<sub>3</sub>

$$
look ahead(MFec) \rightarrow ' <' '('id' >') = First(' <')
$$

 $\{^{\prime} < \prime\}$ 

 $\bullet$  p4

$$
look ahead(EleXML \rightarrow idAtribs) = First(idAtribs)
$$
  
= First(id)  
= {id}

 $\bullet$  p<sub>5</sub>

$$
look ahead(Artibs \rightarrow \epsilon) = First(\epsilon) \bigcup Follow(Artibs)
$$
  
= (First(\epsilon) \bigcup Follow(EleXML)) \bigcup First(id' =' str)  
= First('>)' \bigcup First(id)  
= {'>'}, id}

 $\bullet$  p<sub>6</sub>

$$
look ahead(Artibs \rightarrow Artribsid' = 'str) = First(Artribsid' = 'str)
$$
  
= (First( $\epsilon$ )  $\bigcup First(Artribsid' = 'str)$ )  $\bigcup First(id' = 'str)$   
= (First(Artribs)  $\bigcup First(id)$ )  $\bigcup First(id)$   
= {id}

 $\bullet$  p7

$$
look ahead(Conteudo \rightarrow \epsilon) = First(\epsilon) \bigcup Follow(Conteudo)
$$
  
= First(MFec) \bigcup First(Componente)  
= First(<'<>''/'id' >') \bigcup (First(DocXML) \bigcup First(pcdata))  
= First(<'<') \bigcup \{pcdata\} \bigcup \{'<'\}  
= {'<', pcdata}

 $\bullet$  p8

$$
look ahead(Conteudo \rightarrow ...) = First(Conteudo Componente)
$$
  
= (First(e) \t $\bigcup First(Contextedo$  Componente)) \t $\bigcup First(Componente)$   
= (First(Conteudo) \t $\bigcup First(Componente)$ )  
 $\bigcup (First(DocXML) \bigcup First(pcdata))$   
= {'<', pcdata}

 $\bullet$  p9

$$
look ahead(Componente \rightarrow pcdata) = First(pcdata)
$$

$$
= {predata}
$$

$$
= {pcdata}
$$

 $\bullet$  p10

$$
look ahead(Componente \rightarrow DocXML) = First(DocXML)
$$
  
= First(MAbr Conteudo MFec)  
= First(MAbr)  
= First('<' EleXML' >')  
= First('<')  
= {'<'}